## **Demandes**

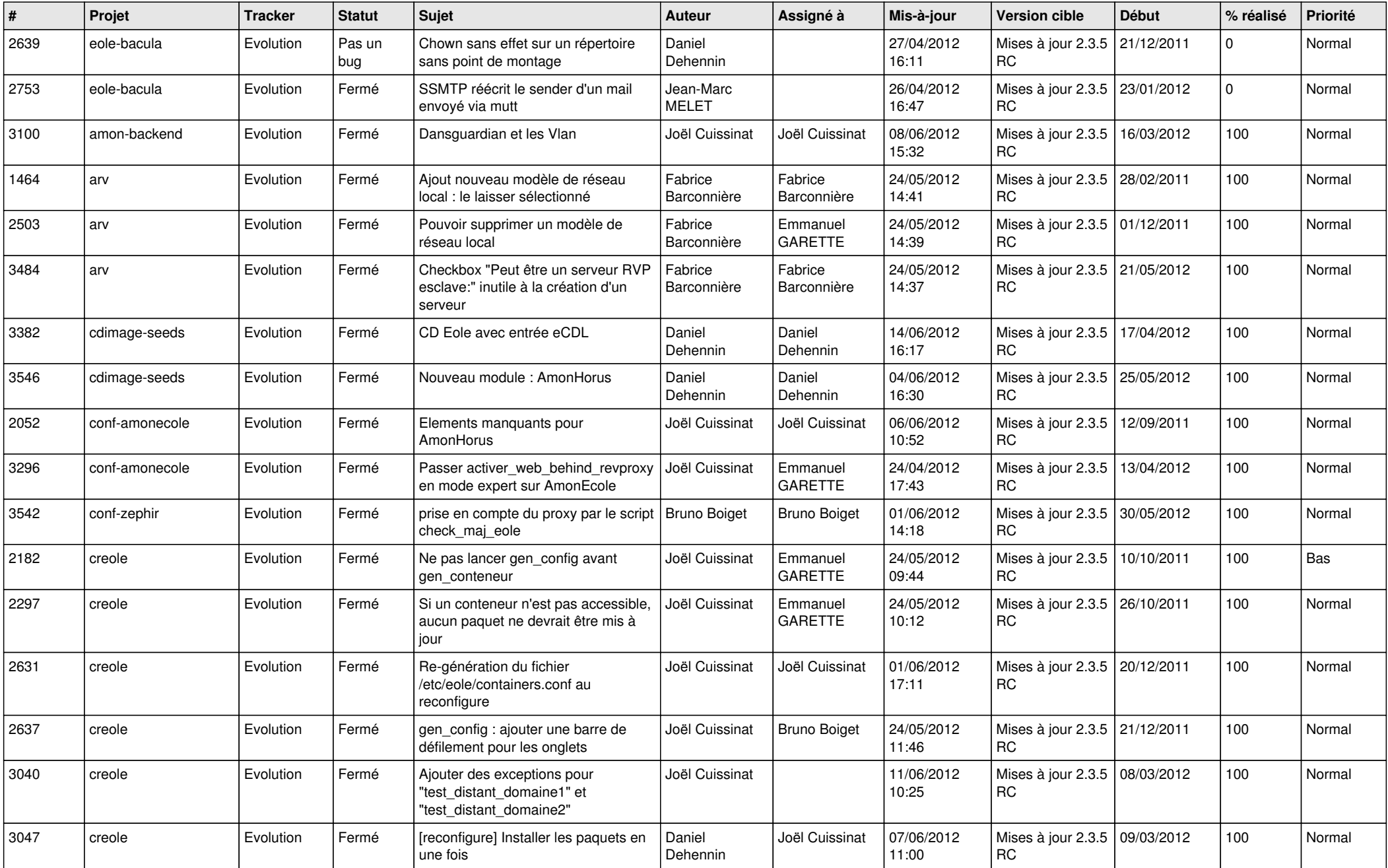

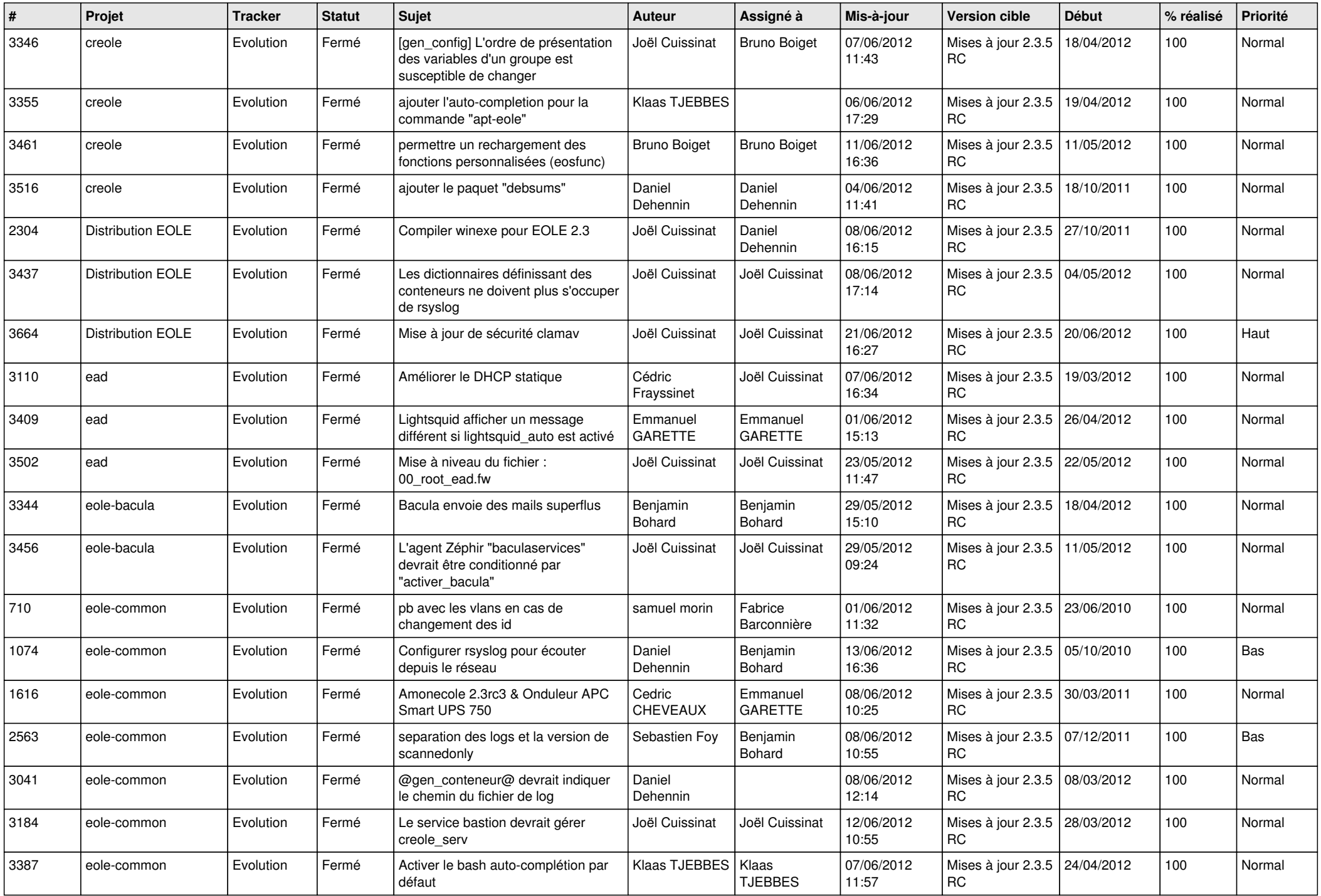

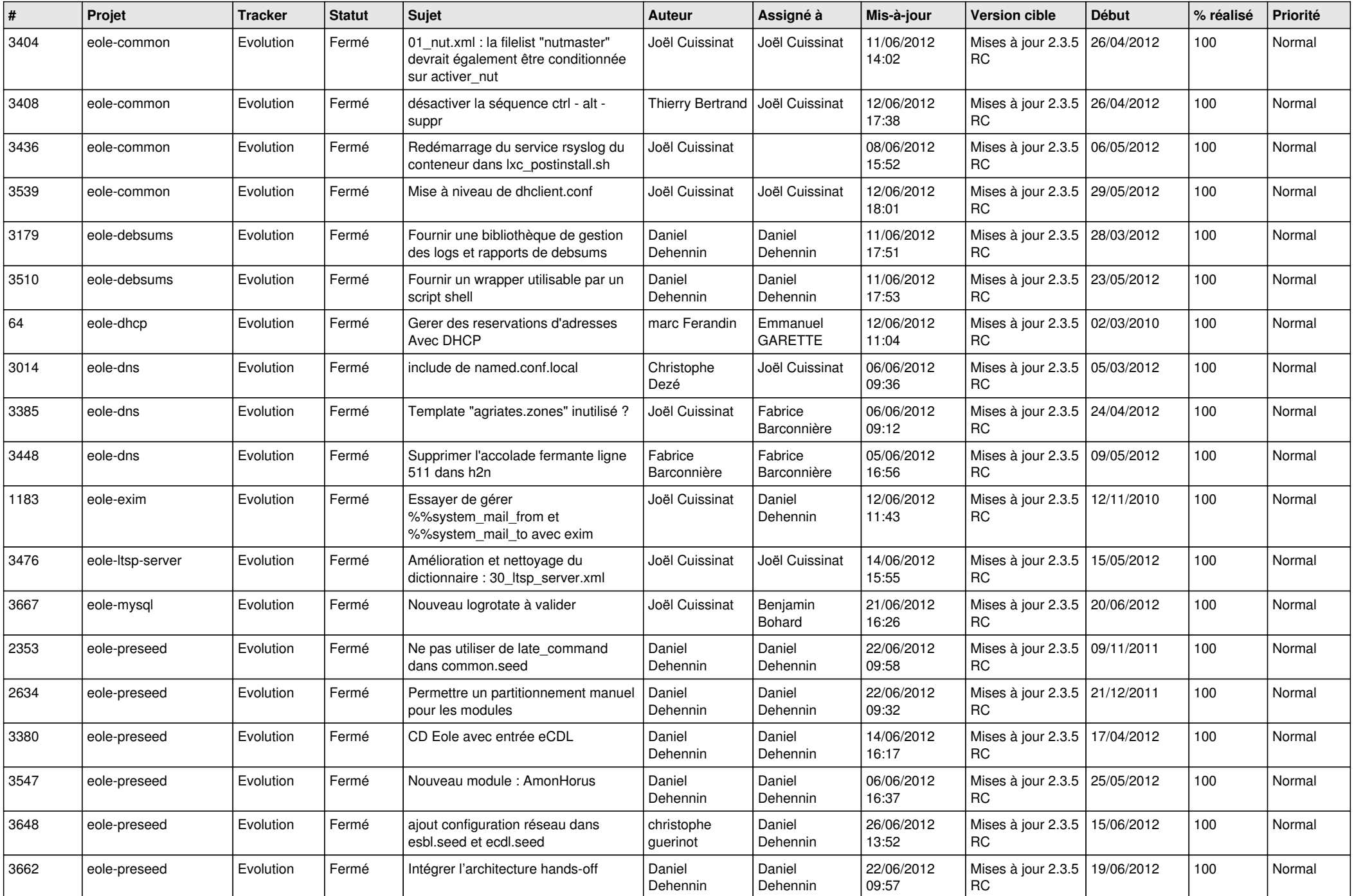

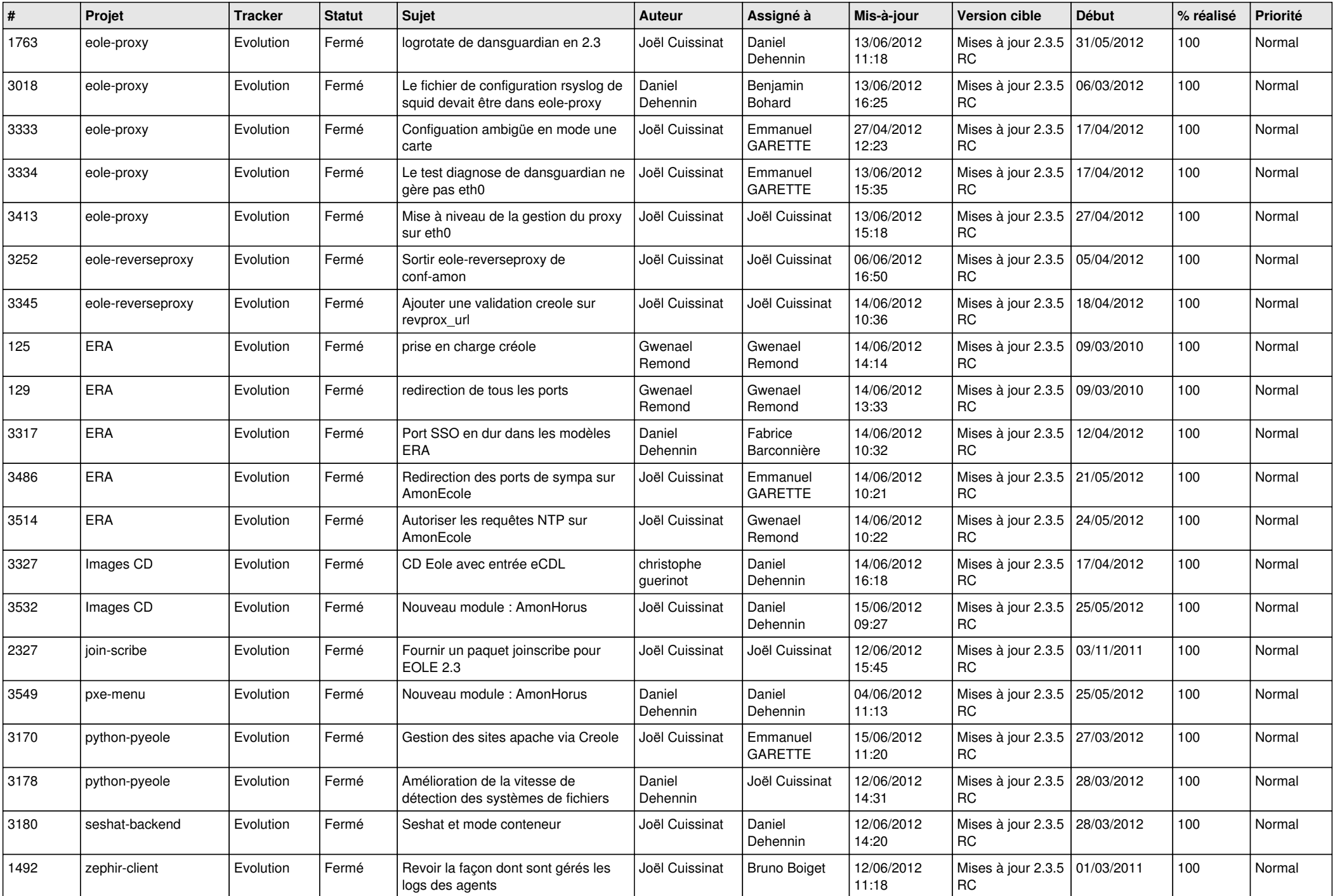

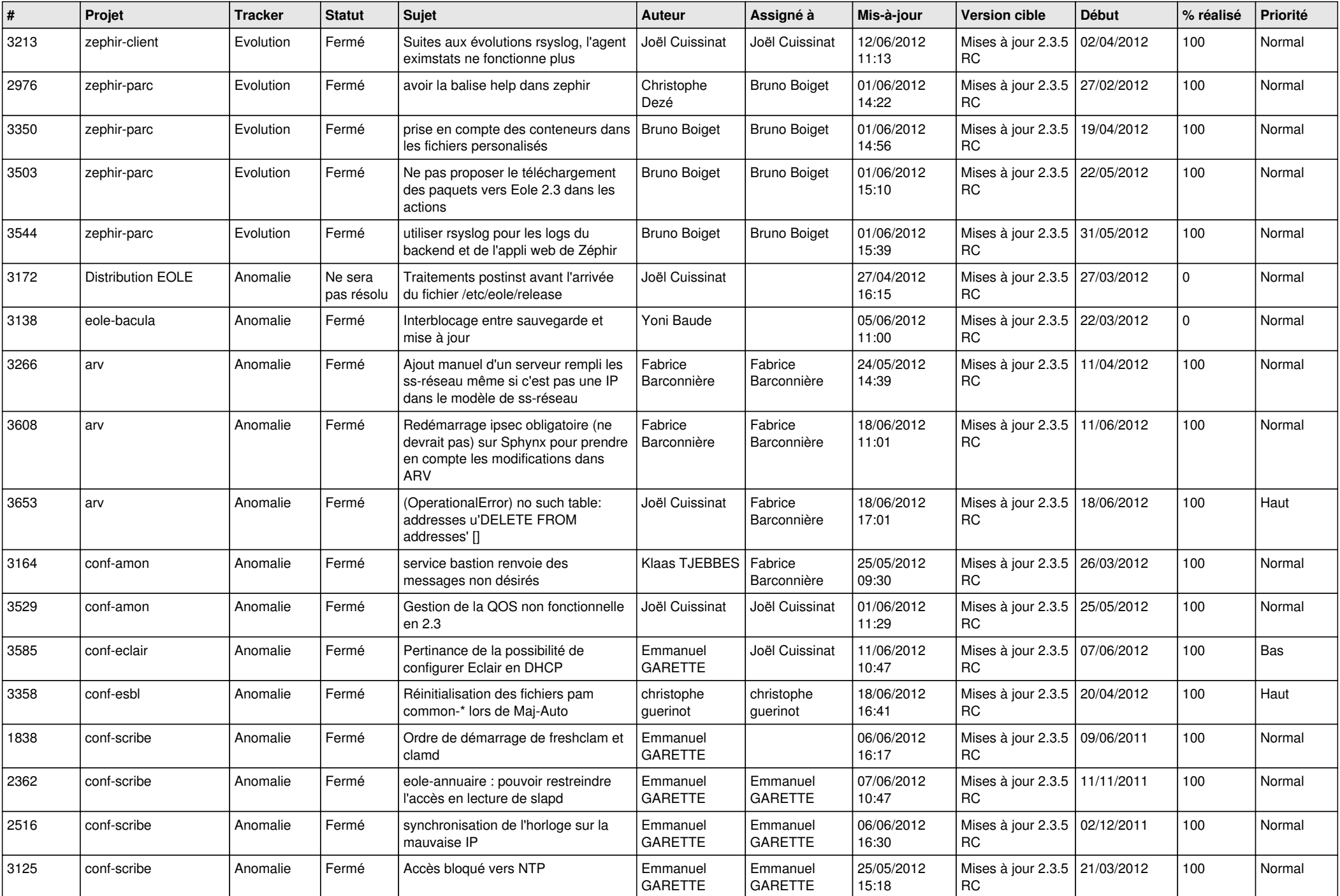

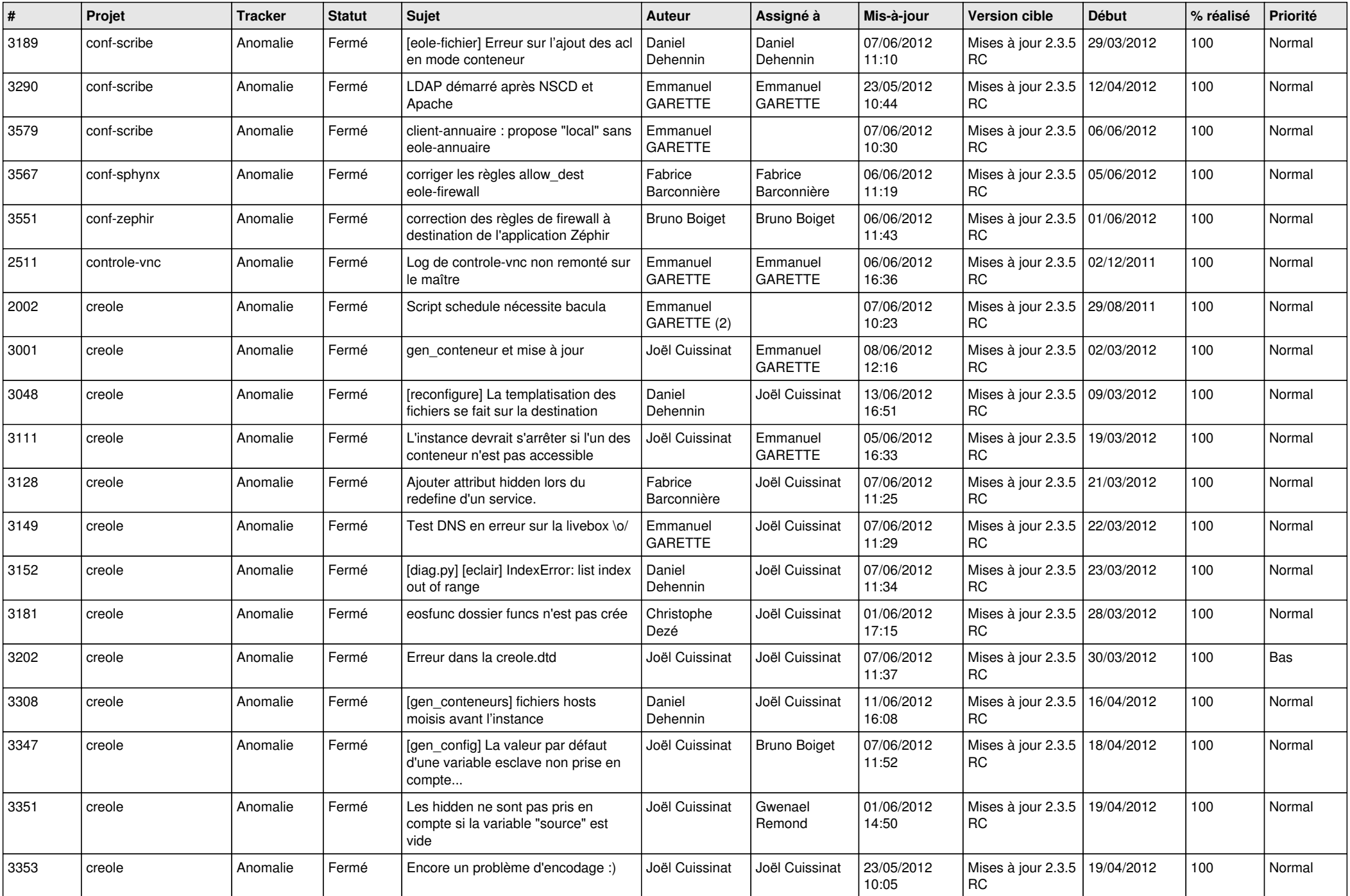

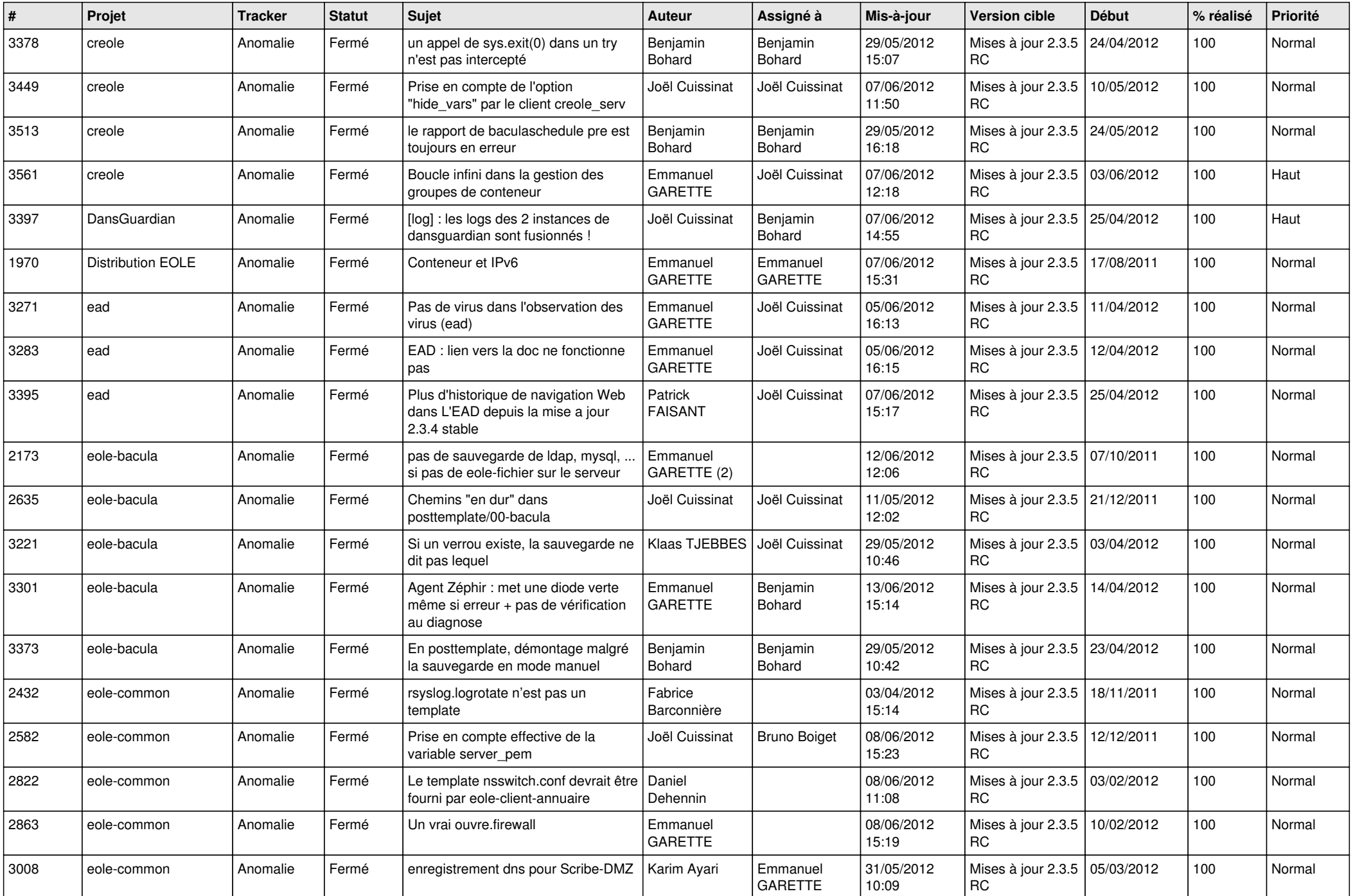

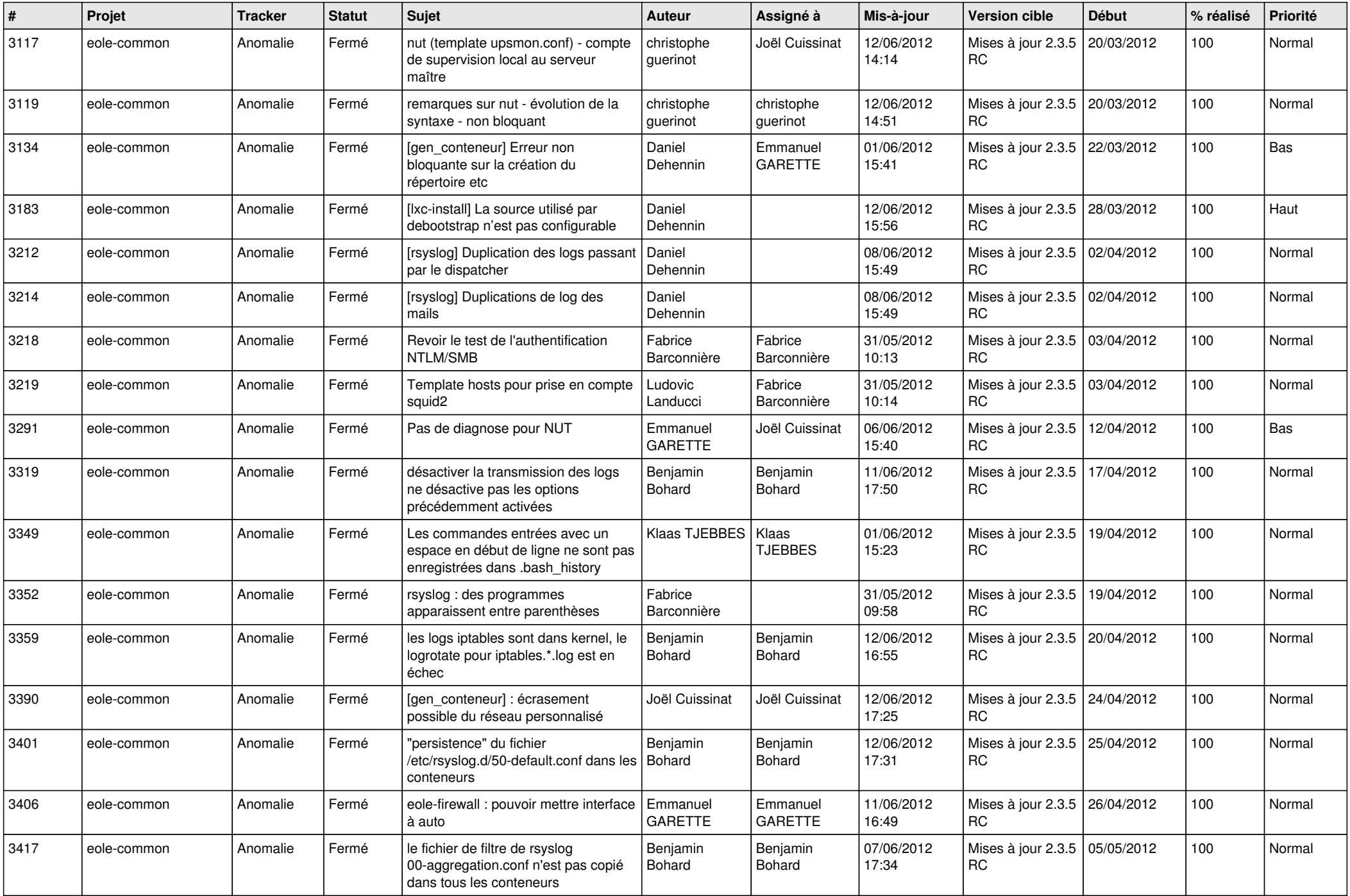

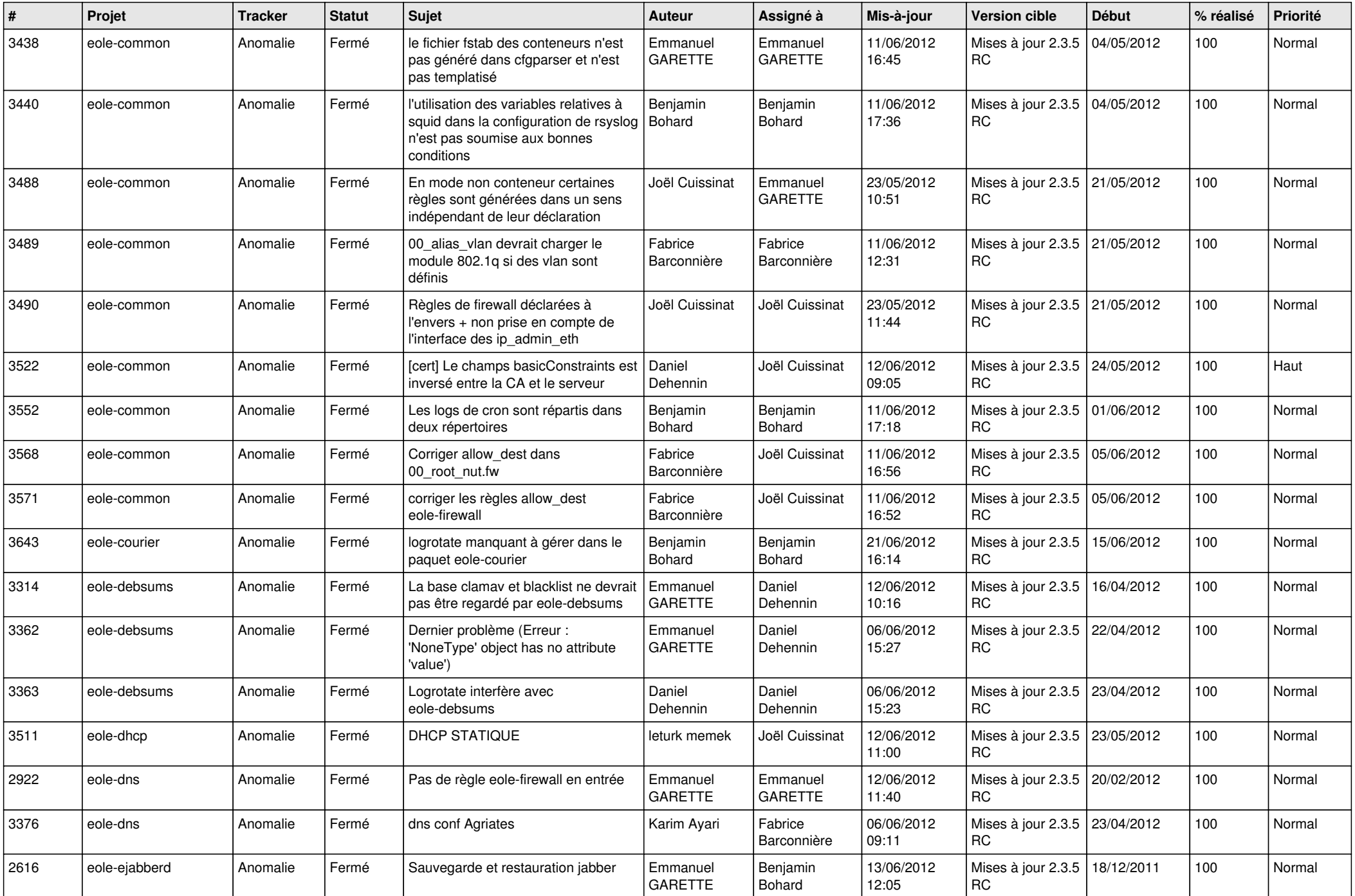

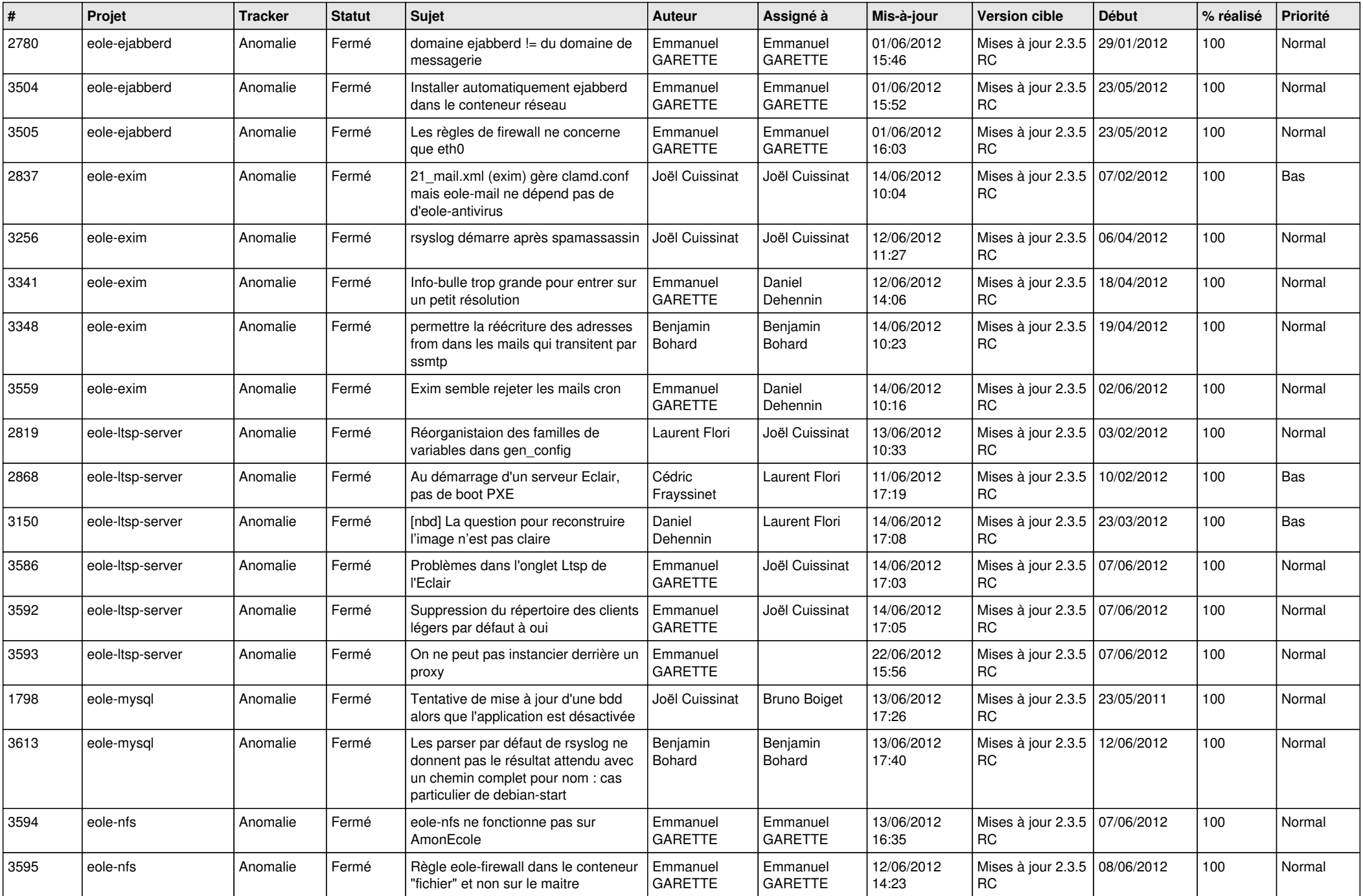

![](_page_10_Picture_809.jpeg)

![](_page_11_Picture_812.jpeg)

![](_page_12_Picture_777.jpeg)

![](_page_13_Picture_236.jpeg)